## Stadur - Leichtschaumplatte

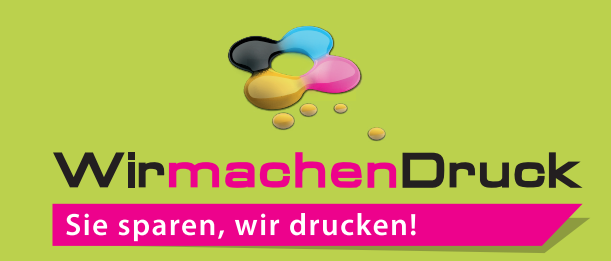

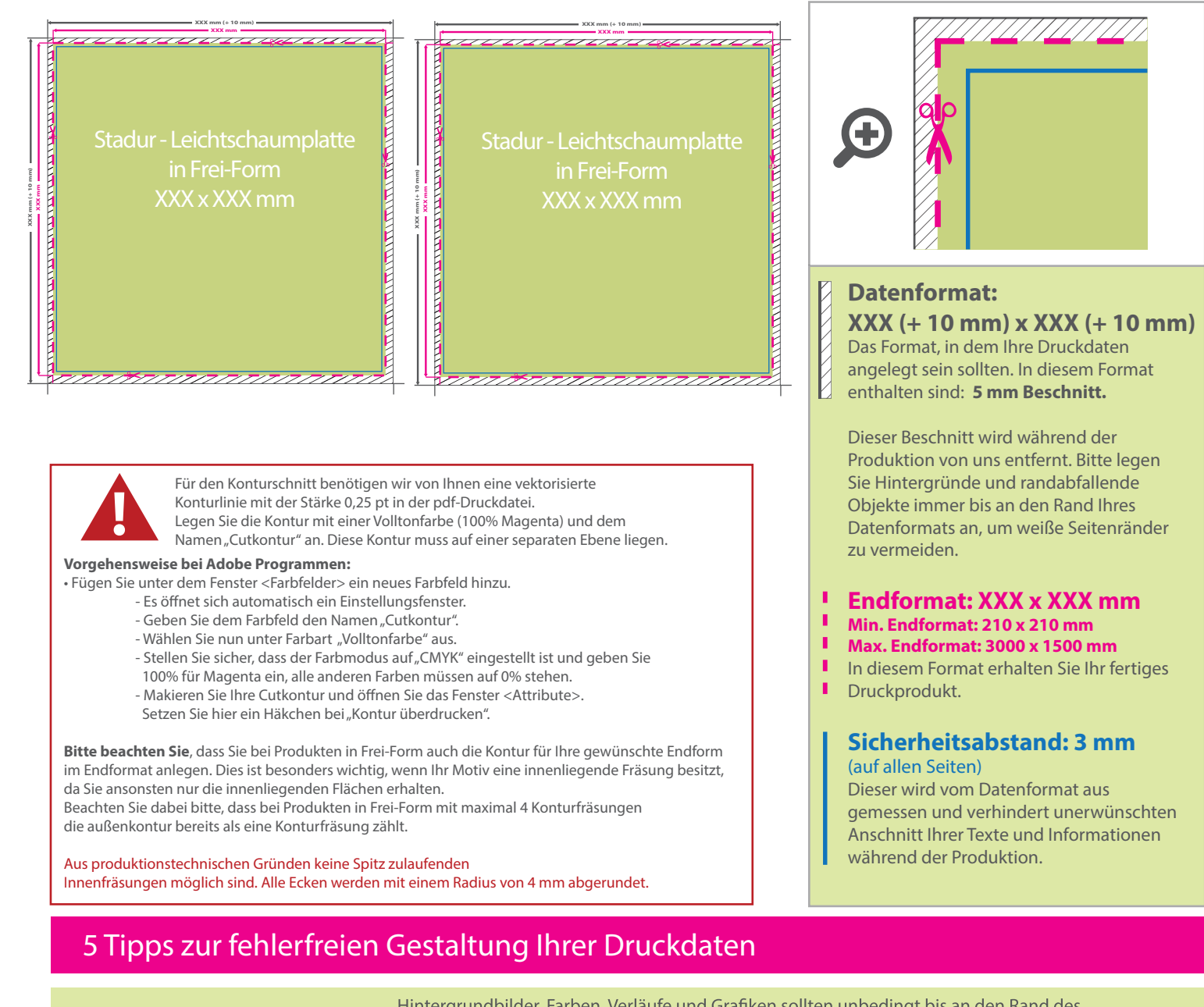

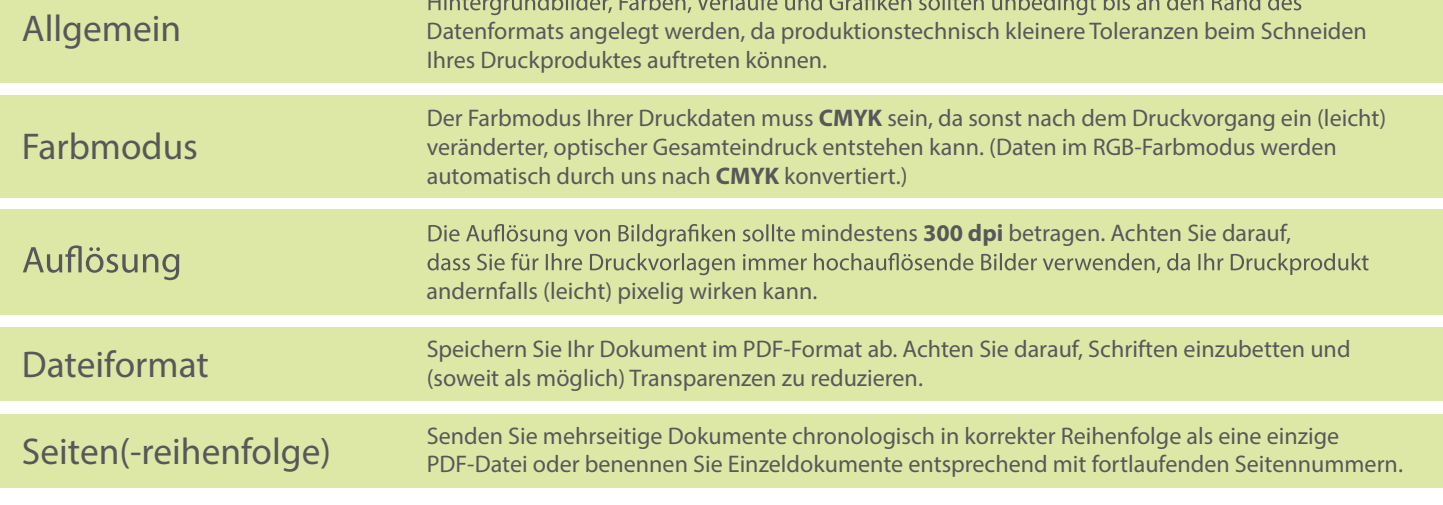